# **Dynspec Toolkit Container (DTC): The Jupiter Tutorial**

This page provide to DTC users a tutorial to familiarize with the use of the DTC. DTC is documented on this page: [http://www.lofar.org/wiki/doku.php?id=public:user\\_software:dynspec](http://www.lofar.org/wiki/doku.php?id=public:user_software:dynspec)

# **Download Jupiter Data for the tutorial**

Use the following link to download the 300 Mb of the ICD6 Jupiter data: [DATA](ftp://ftp.astron.nl/outgoing/Dynspec-Data-Tutorial/)

Unzip:

unzip Jupiter.zip

In contrast to the other tutorials, the Jupiter data are already in dynspec format (ICD006). User can plays with these data, visualize, convert to linear polarization, rebin them etc …

## **Visualization with Dynspec-Visu**

 $\geq$  (click for larger version!)

#### **Generate a dynspec with Linear, PA and Total polarization**

Type the following command line in a terminal:

```
Dynspec-LinPol --outDir=$0UTPUT DIR --ID=L85949 --filename=$FILENAME
RAM=1
```
Remember that the "-ID" keyword just determines the output filename [\(dynspec\\_tools#tools\\_sub](http://www.lofar.org/operations/doku.php?id=dynspec_tools#tools_sub-package)[package](http://www.lofar.org/operations/doku.php?id=dynspec_tools#tools_sub-package)).

The following text will appear on your terminal:

```
vilchez@lce010:/data/scratch/vilchez/Jupiter$ Dynspec-LinPol --
outDir=/data/scratch/vilchez/Jupiter/ --ID=L85949 --
filename=/data/scratch/vilchez/Jupiter/Dynspec_rebinned_L85949_SAP000.h5
--RAM=1
Linear Polarisation Process Finished
```

```
Duration of processing: 2.3 s
```
Visualization with Dynspec-Visu (linear polarization):  $\mathbb{E}$  (click for larger version!)

Last update: 2014-11-13 public:user\_software:dynspec\_tutorial\_jupiter https://www.astron.nl/lofarwiki/doku.php?id=public:user\_software:dynspec\_tutorial\_jupiter&rev=1415869904 09:11

## **Conclusion**

Now, we investigated all DTC functionalities. In case of questions mail to: vilchez@astron.nl

# **Return links**

Return to main page: [Main Page](http://www.lofar.org/wiki/doku.php?id=public:user_software:dynspec)

Continue with other tutorials:

- Sun tutorial: [The Sun](https://www.astron.nl/lofarwiki/doku.php?id=public:user_software:dynspec_tutorial).
- Cas A tutorial: [Cas A.](https://www.astron.nl/lofarwiki/doku.php?id=public:user_software:dynspec_tutorial_casa)

From: <https://www.astron.nl/lofarwiki/> - **LOFAR** *Wiki*

Permanent link: **[https://www.astron.nl/lofarwiki/doku.php?id=public:user\\_software:dynspec\\_tutorial\\_jupiter&rev=1415869904](https://www.astron.nl/lofarwiki/doku.php?id=public:user_software:dynspec_tutorial_jupiter&rev=1415869904)**

Last update: **2014-11-13 09:11**

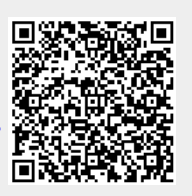